# **БАЗЫ ДАННЫХ.** *ACCESS 2007*

## **Тема 5. Запросы**

*© К.Ю. Поляков, 2007-2009*

*«Ну и запросы у вас!» - сказала база данных и «повисла». (Фольклор)*

### Запрос – это обращение к СУБД для выполнения каких-либо операций с данными.

#### Типы запросов:

- •выборка (отбор нужной информации)
- •создание таблицы
- •обновление (изменение данных)
- •добавление записей
- •удаление записей

 $\bullet$ ...

Дополнительные возможности запросов:

- отбор информации из нескольких связанных таблиц
- вывести не все столбцы
- вычисляемые поля (общая стоимость)
- итоговые расчеты (сумма, среднее)
- можно сохранить в базе много разных запросов
- служат основой для других запросов и отчетов

## Создание запросов

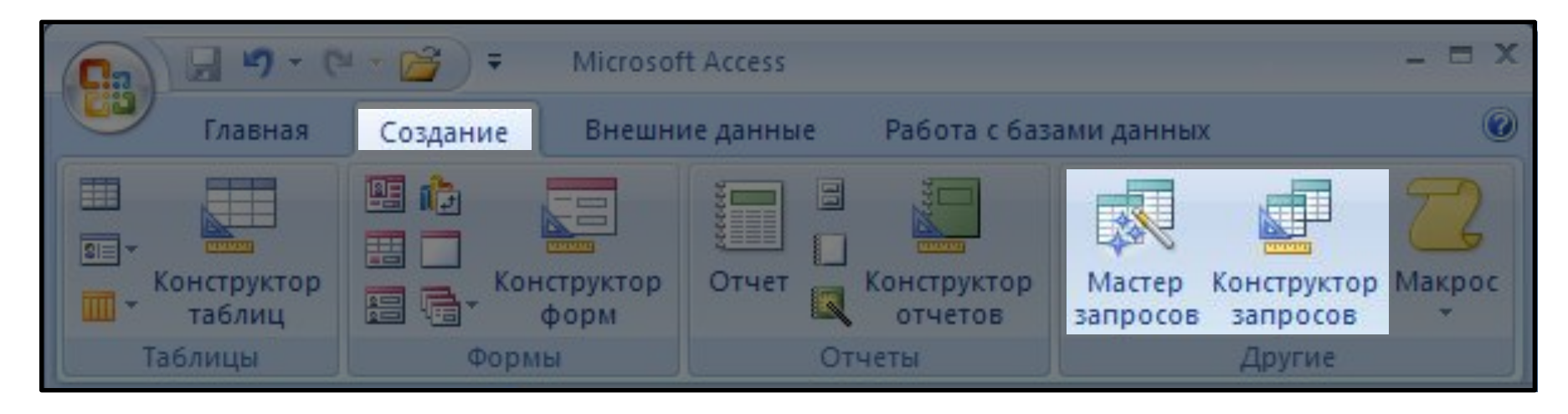

# Мастер: режим «вопрос-ответ» Конструктор: полностью вручную

# Мастер запросов

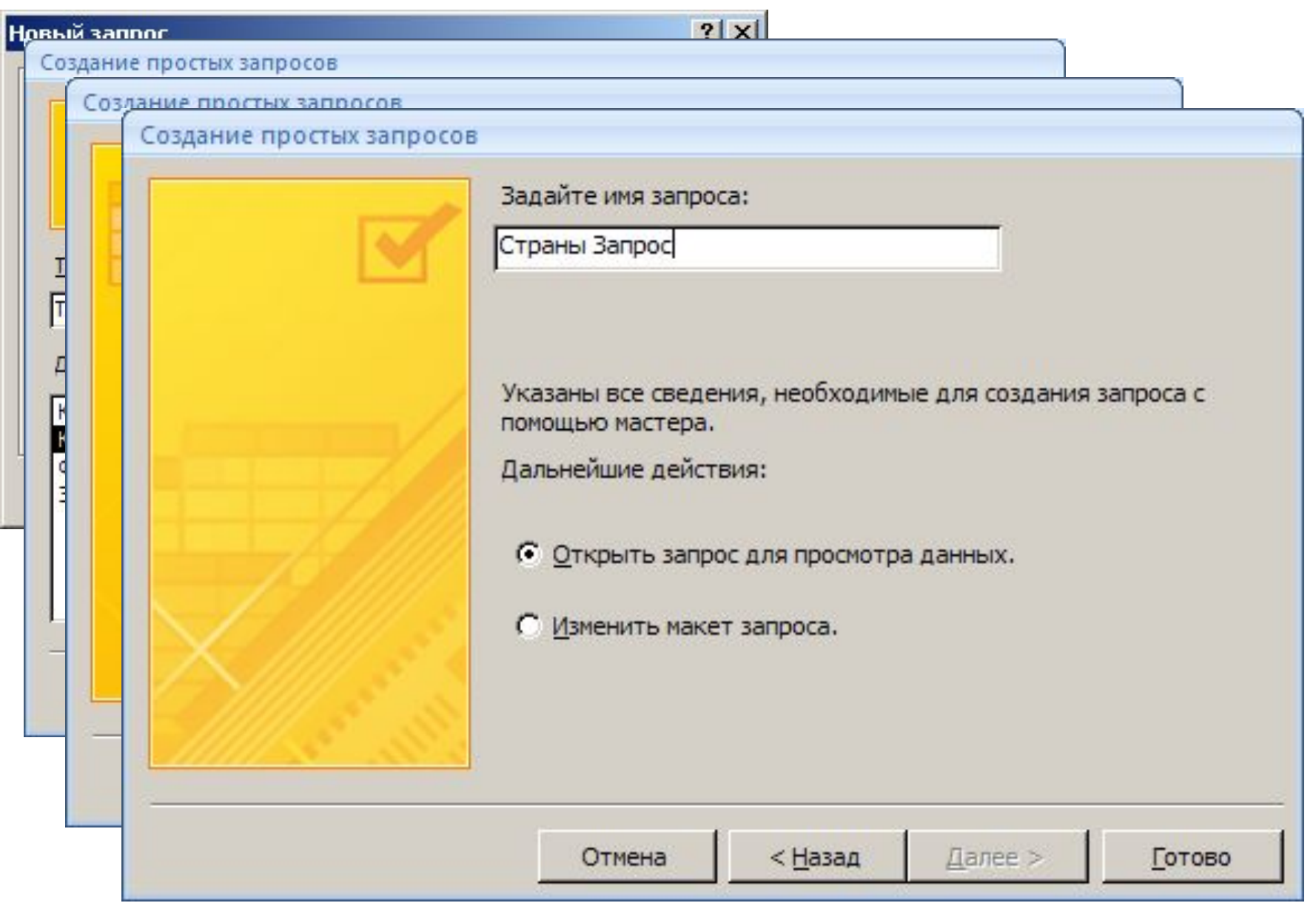

# Запуск запроса

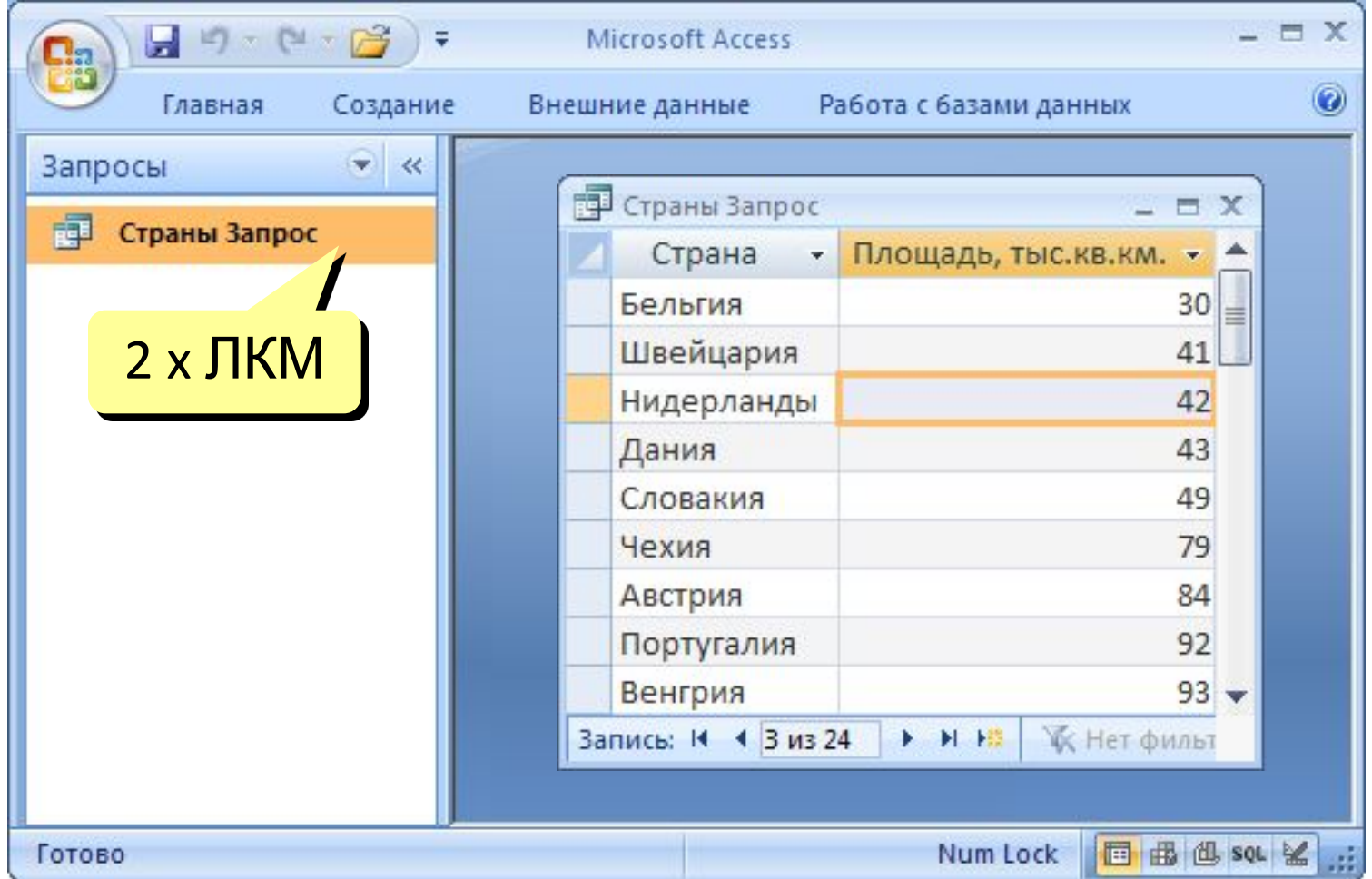

# Конструктор

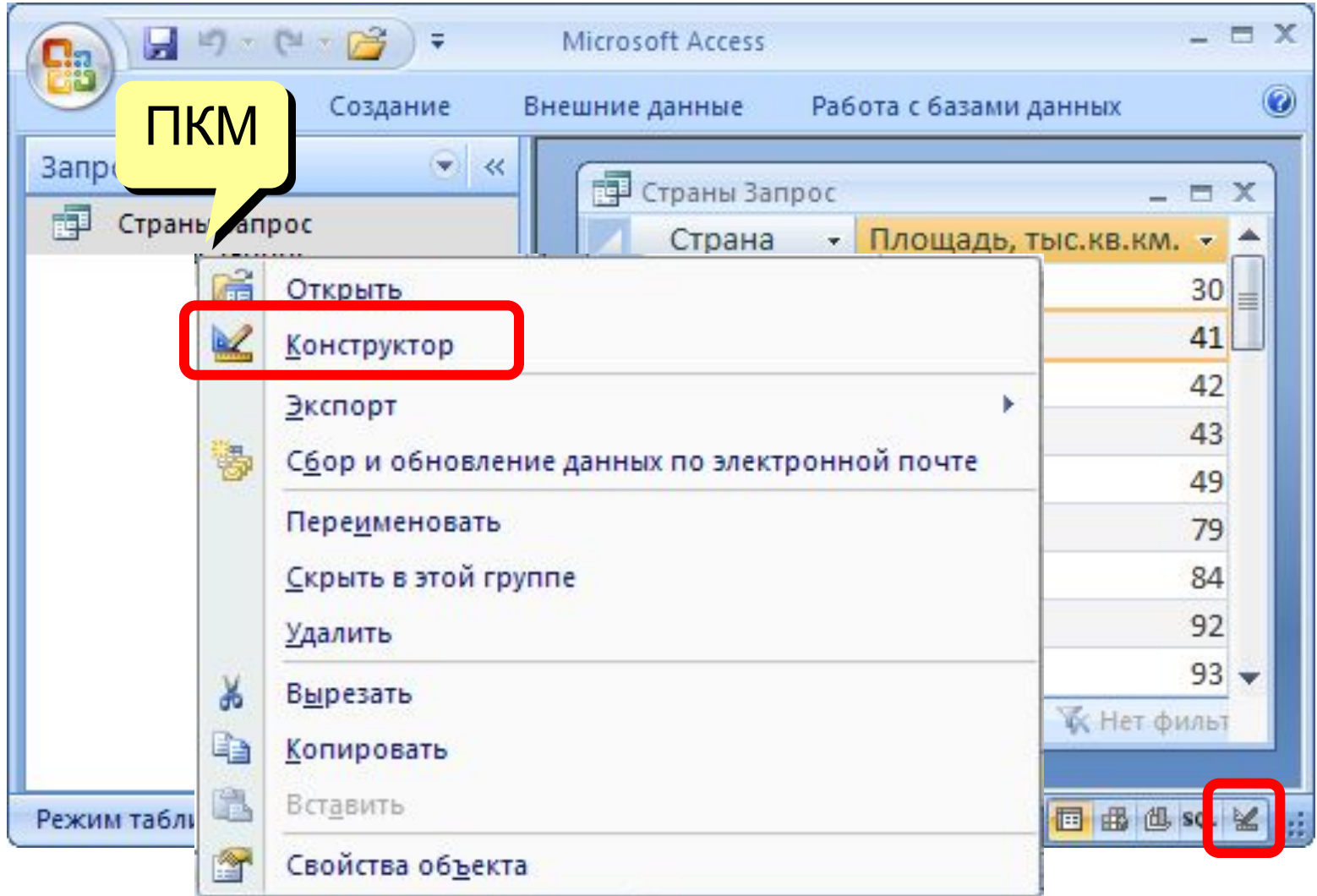

# Конструктор

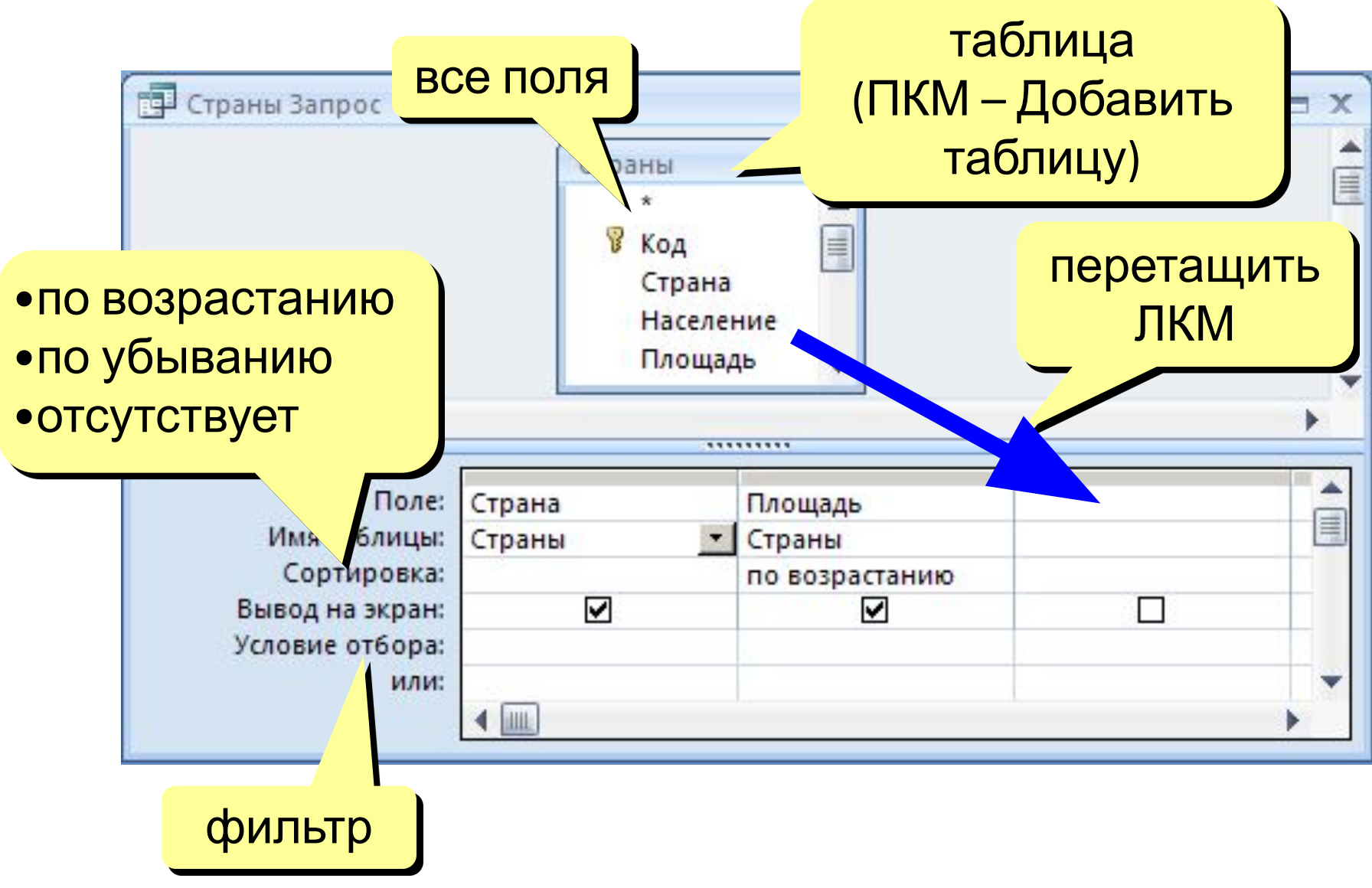

# Работа со столбцами

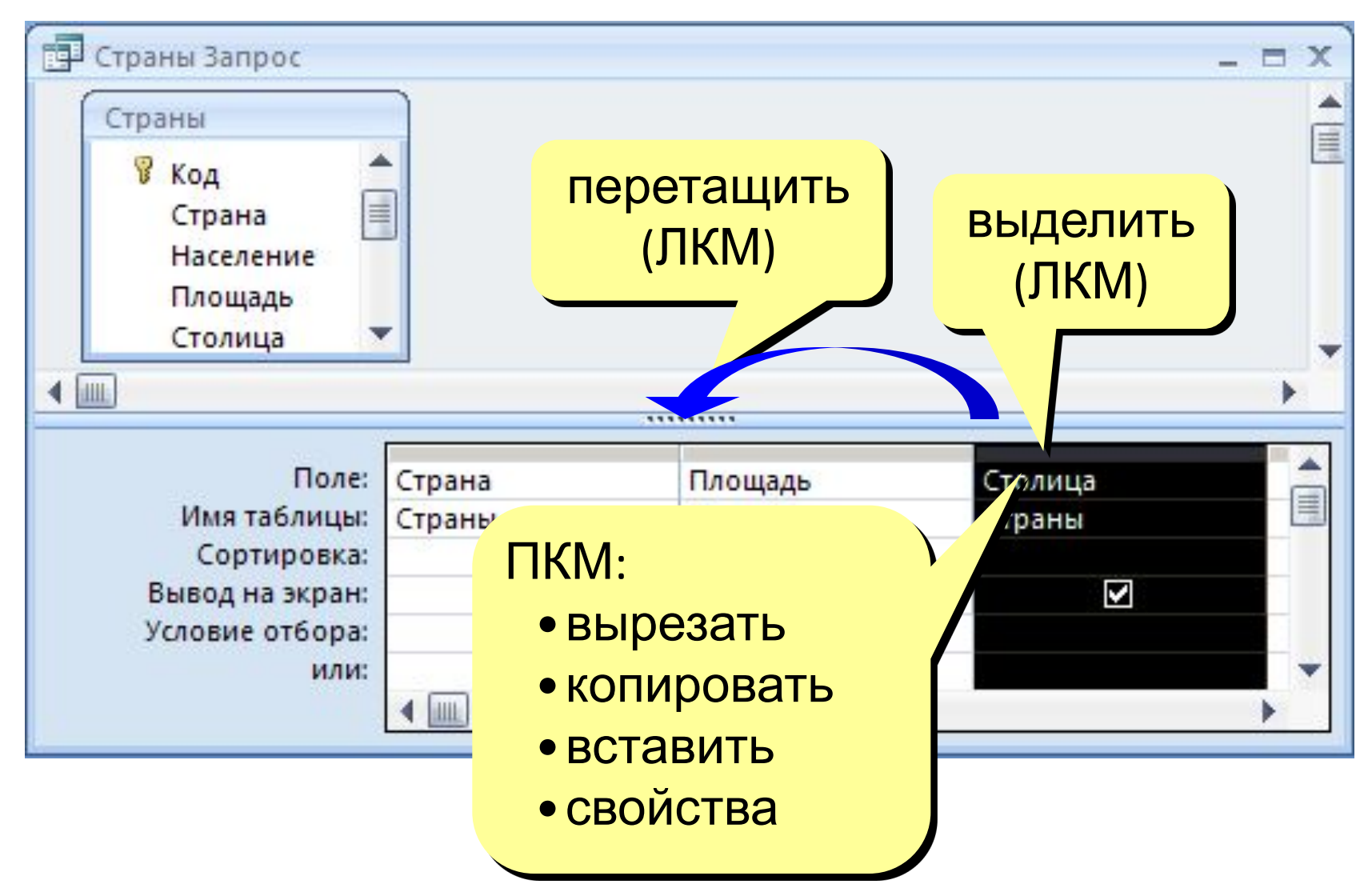

# Условия отбора

#### Совпадение

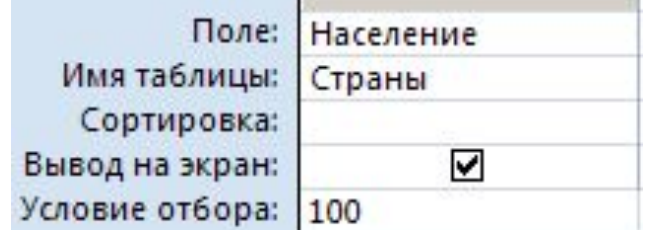

#### Шаблон

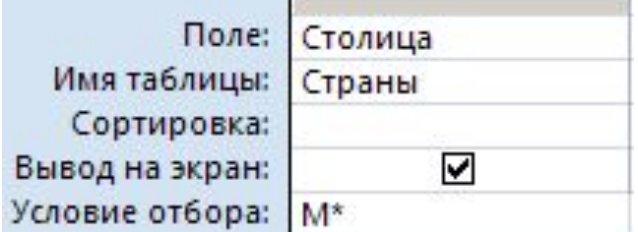

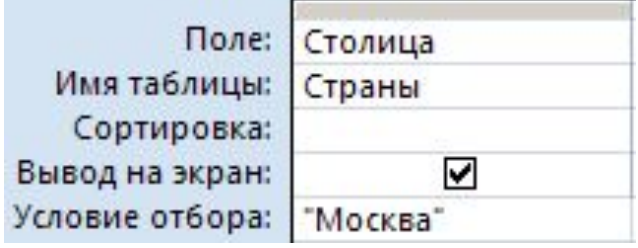

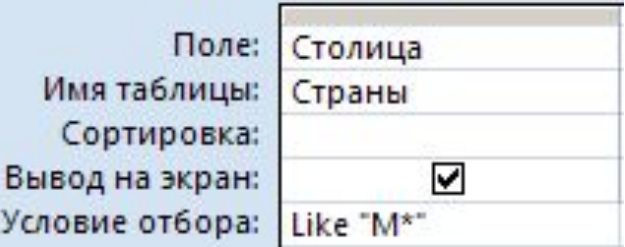

 $\star$ любое количество любых символов ? один любой символ # любая цифра

Неравенство

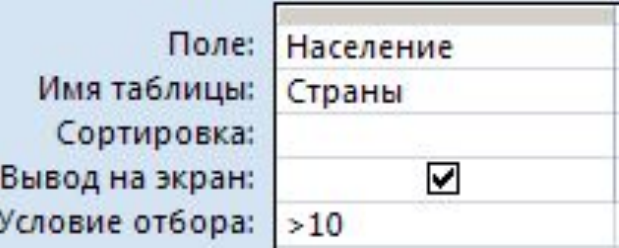

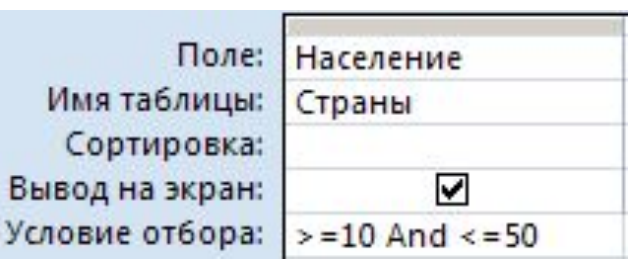

### Построитель выражений

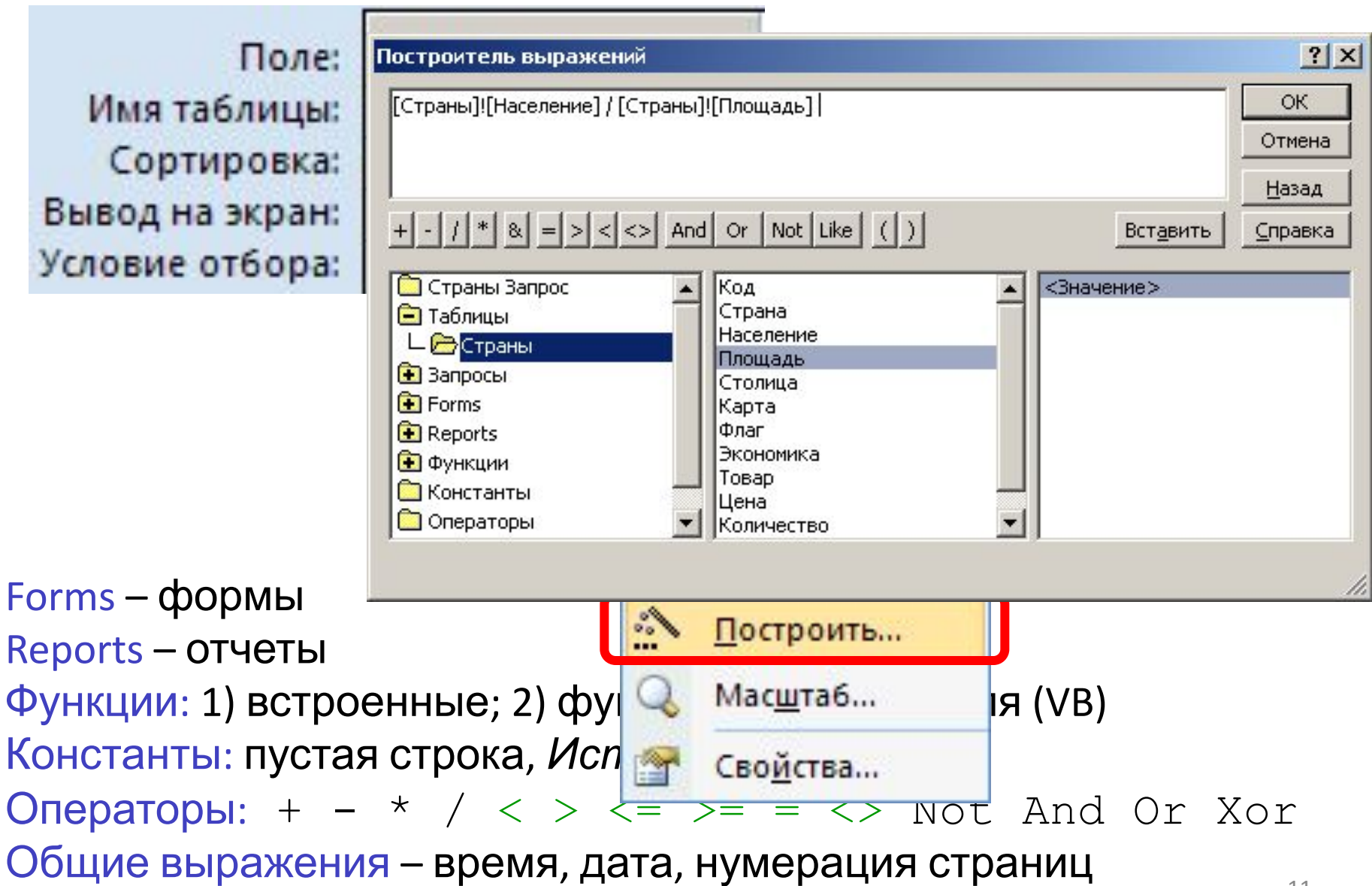

### Вычисляемые поля

!

 Все данные, которые можно вычислить, не должны храниться в таблицах!

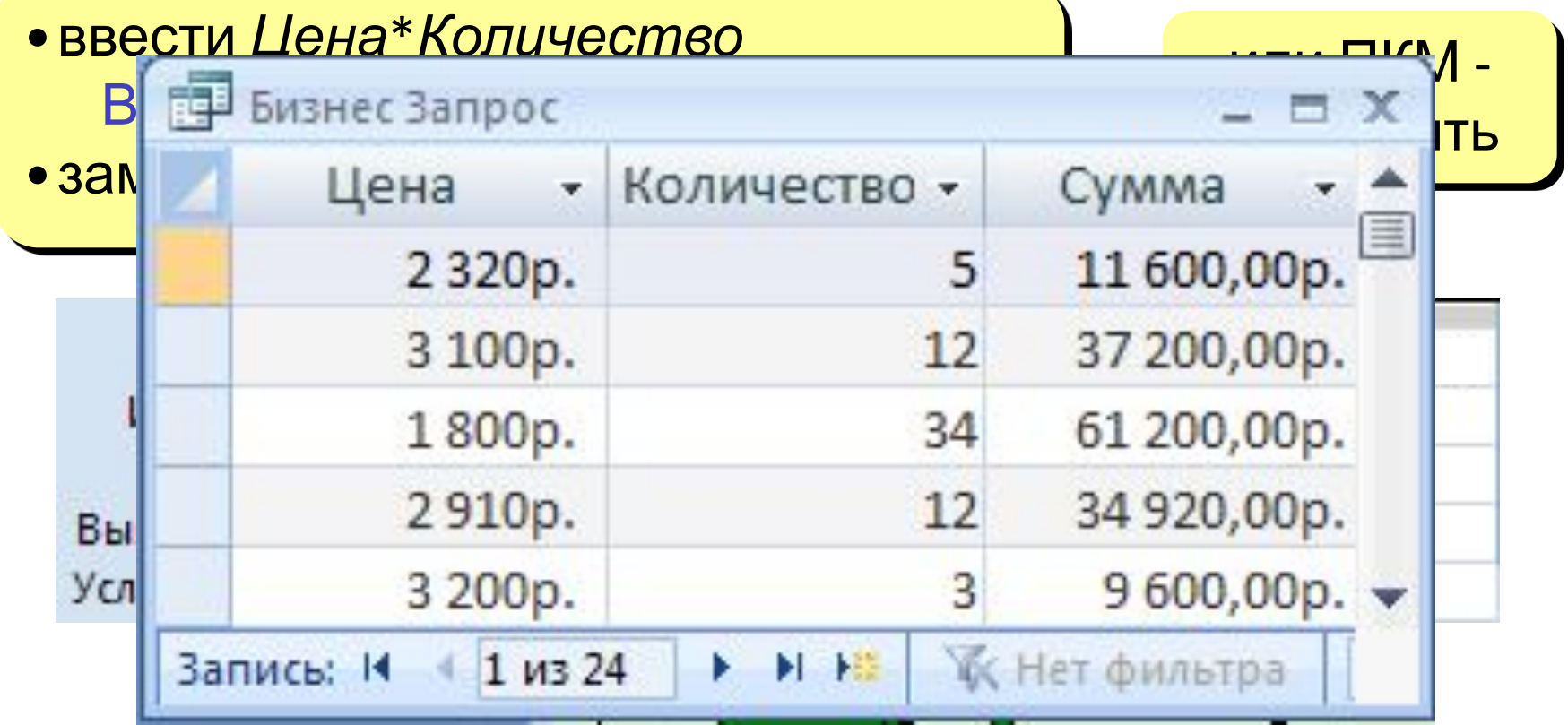

#### Вычисляемые поля

#### Задача: отобрать все заказы за 2007 год.

- •ввести *Year*(*Дата*) Выражение1: Year([Дата])
- •заменить *Выражение1* на *Год*

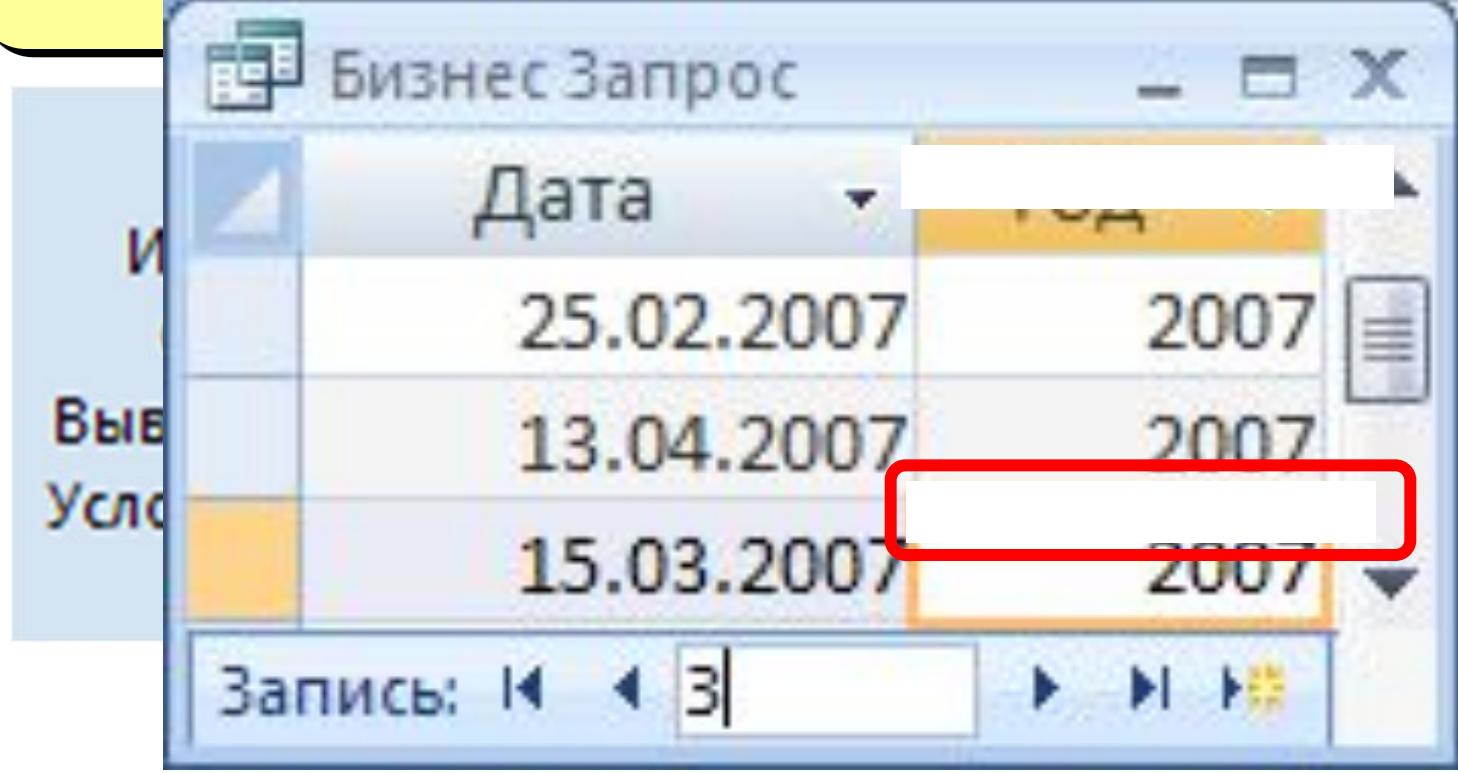

Задача: вводить числовые данные для фильтра не в конструкторе, а при выполнении запроса. Пример: «Какой суммой Вы располагаете?»

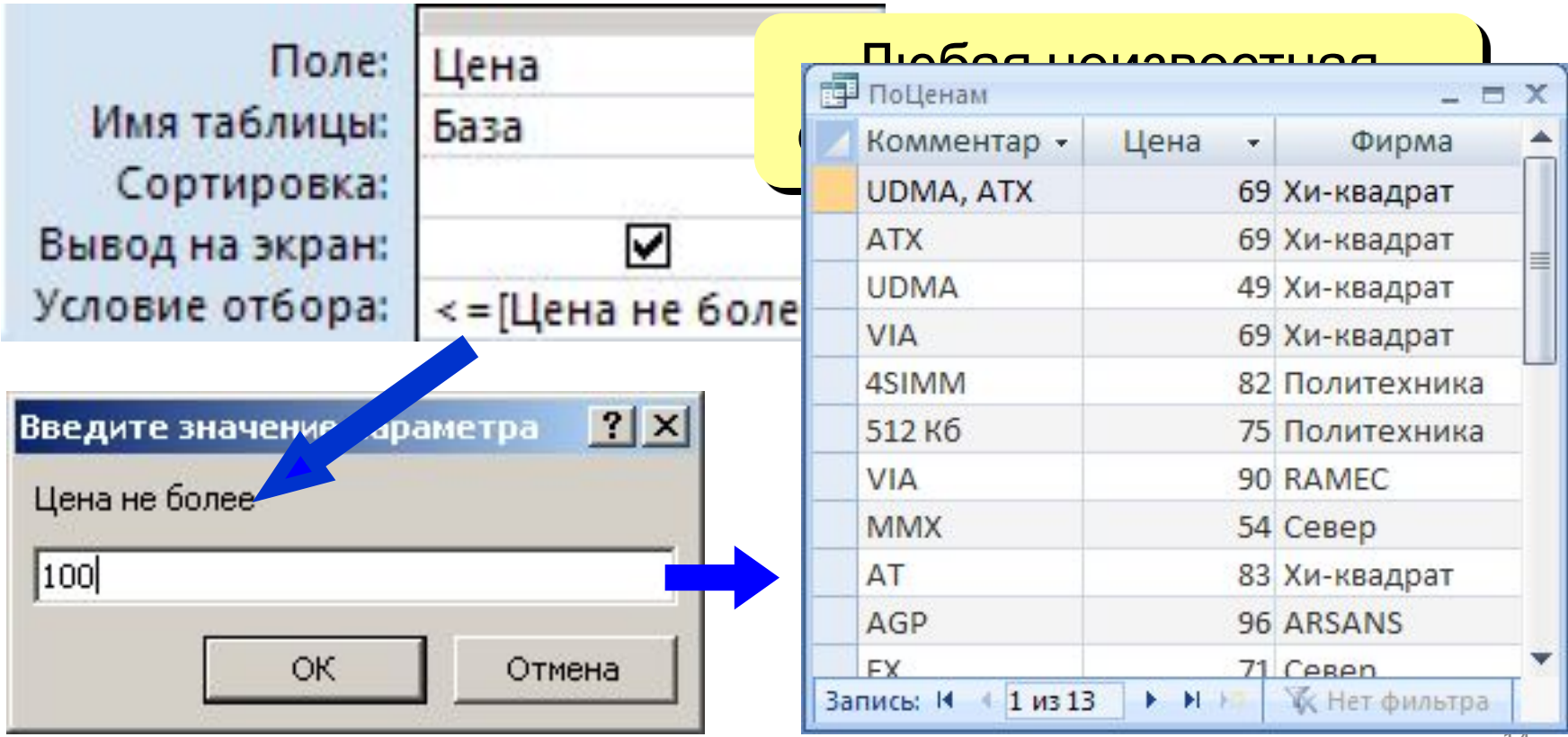

# Виды запросов

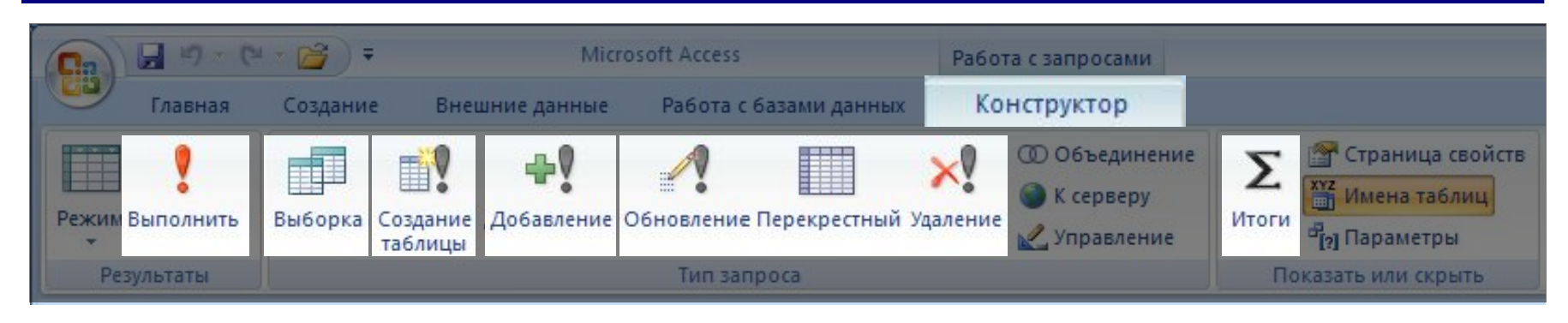

- •выборка
- •создание таблицы
- •добавление в существующую таблицу
- •обновление (изменение данных)
- •перекрестный запрос (сколько заработал каждый по месяцам)
- •удаление записей
- •итоговый запрос (сумма, среднее и т.п. по полю)

### Режим SQL

SQL = *Structured Query Language* (язык структурных запросов)

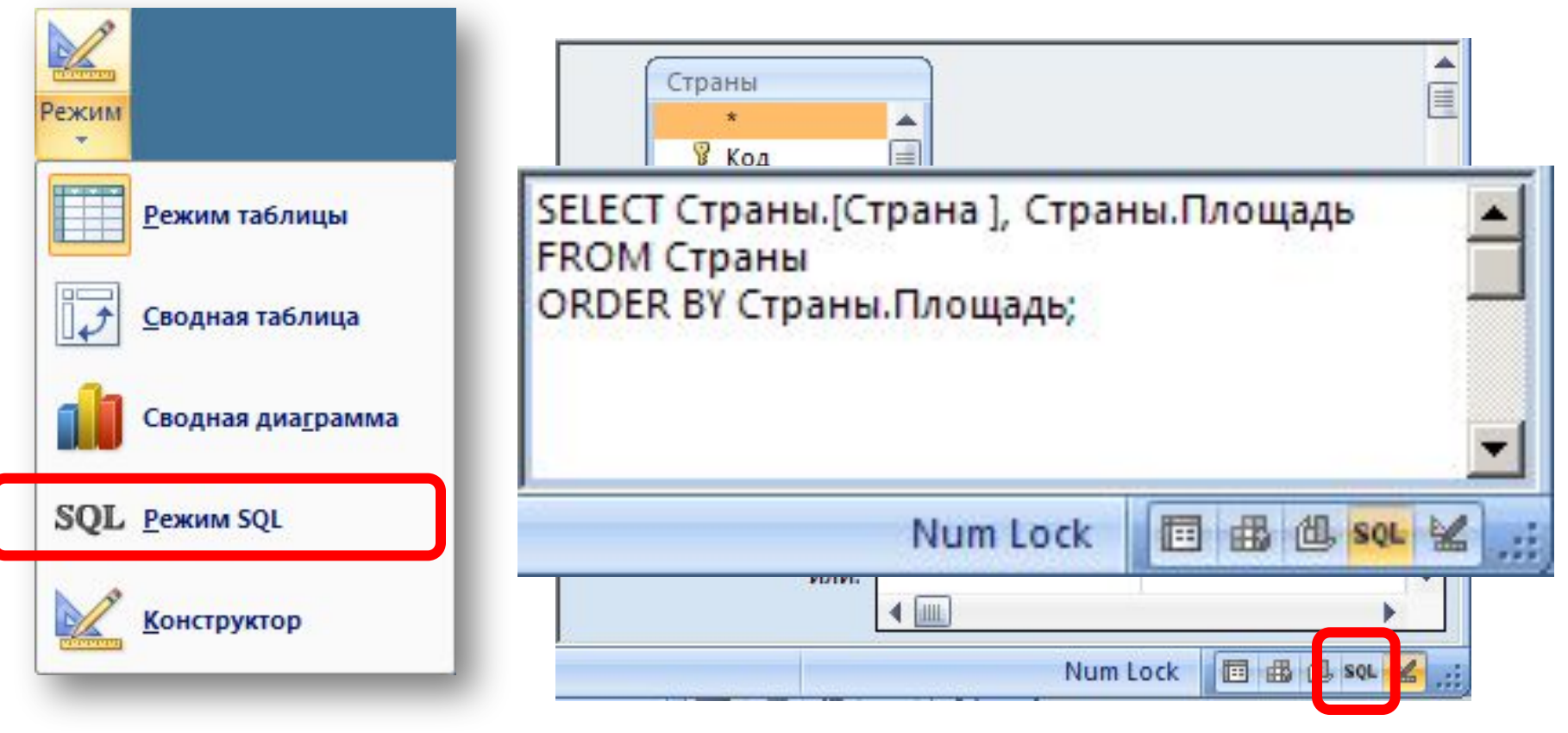